# Лекция 3

#### Ilya Yaroshevskiy

#### 16 сентября

## Содержание

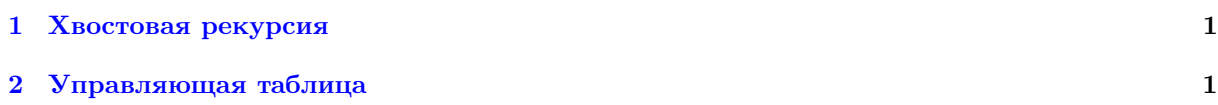

## <span id="page-0-0"></span>1 Хвостовая рекурсия

Пример.

 $\rightarrow A\alpha$  $A \rightarrow \beta$ ⇓  $\rightarrow \beta A'$  $A' \rightarrow \alpha A'$  $A^\prime \to \varepsilon$ 

```
1 def A():
r res = Node(A)3 switch(token):
 4 case FIRST1(\beta_1):
 \frac{4}{\pi}.
.
.
 6 case FIRST1(\beta_2):
 7 #
                            .
.
.
 \frac{1}{2} \frac{1}{2} \frac{1}{2} \frac{1}{2} \frac{1}{2} \frac{1}{2} \frac{1}{2} \frac{1}{2} \frac{1}{2} \frac{1}{2} \frac{1}{2} \frac{1}{2} \frac{1}{2} \frac{1}{2} \frac{1}{2} \frac{1}{2} \frac{1}{2} \frac{1}{2} \frac{1}{2} \frac{1}{2} \frac{1}{2} \frac{1}{2} .
.
.
 9 cur = Node(A)10 res.add(cur)
11 while token \in FIRST1(\alpha_i):
12 switch(token):
13 cur.add(...)
14 #
                                  .
.
.
```
### <span id="page-0-1"></span>2 Управляющая таблица

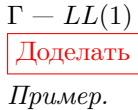

(1) 
$$
E \rightarrow E'
$$
\n(2)  $E' \rightarrow +TE'$ \n(3)  $E' \rightarrow \varepsilon$ \n(4)  $T \rightarrow FT'$ \n(5)  $T' \rightarrow \cdot FT'$ \n(6)  $T' \rightarrow \varepsilon$ \n(7)  $F \rightarrow n$ \n(8)  $F \rightarrow (E)$ 

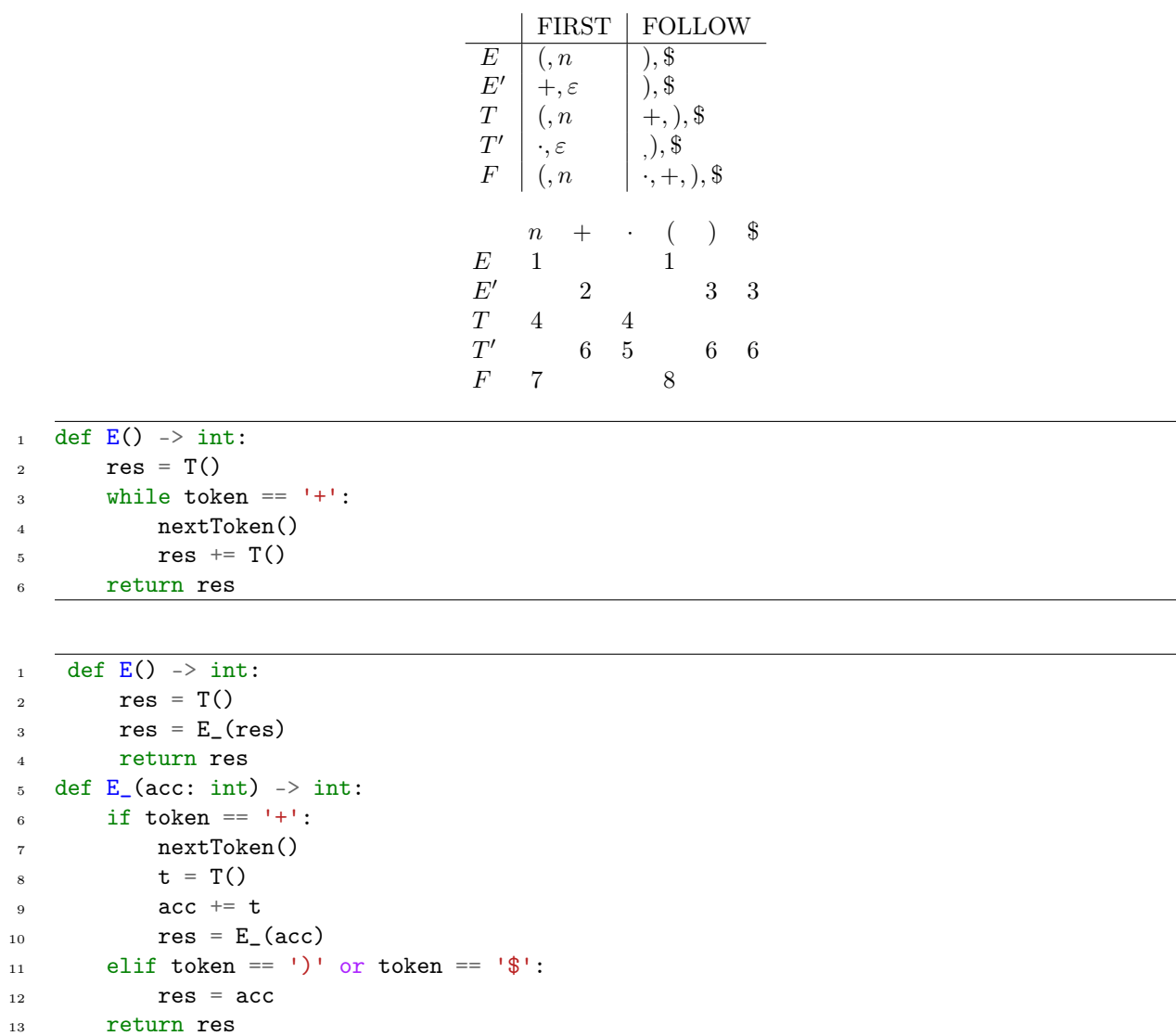